## **CSSE 220**

Objects

# Plan for today

- Introduce how to write your own classes
- Talk about object references and box and pointer diagrams
- Get started on TeamGradebook, your new assignment

# Identifiers (Names) in Java

- The rules:
  - Start with letter or underscore (\_)
  - Followed by letters, numbers, or underscores
- The conventions:
  - variableNamesLikeThis
  - -methodNamesLikeThis (...)
  - ClassNamesLikeThis
- You should follow the conventions!

# Using Objects and Methods

## Works just like Python:

"Who does what, with what?"

• object.method(argument, ...)

*Implicit* argument

*Explicit* arguments

The dot notation is also used for *fields* 

### ▶ Java Example:

```
String name = "Bob Forapples";
PrintStream printer = System.out;
int nameLen = name.length();
printer.printf("'%s' has %d characters", name, nameLen);
```

# Class – What, When, Why, & How?

#### What:

A blueprint for a custom type

#### When:

- Define a class when you're representing a concept (think nouns)
- When no other existing type can do what you want/need

# Class – What, When, Why, & How?

#### Why:

- Keep similar concepts together
- Encapsulation (we'll get there in a bit)

#### How:

```
public class ClassName {
    //fields
    //methods
}
```

## Constructors – What, When, Why, How?

#### What:

- Special method called when a new instance of a class is created
- Initializes the new instance
- Like the \_\_init\_\_ method in Python

#### When:

- Define a constructor when special initialization of a class is required
- Otherwise, Java implicitly creates a no-argument constructor if you don't add one

## Constructors – What, When, Why, How?

#### Why:

- Allows you to ensure that a new instance of a class is a setup exactly how it needs to be before use of other methods/fields
- Puts it in a good state

#### How:

## **new** Keyword– What, When, Why, How?

#### What:

- Used to create a new instance of a class
- Calls the constructor in the class

#### When:

- Creating a new instance of a class
  - If the class definition is the blueprint for the house, a house that has been built is the "new instance" of the blueprint.

## **new** Keyword– What, When, Why, How?

#### Why:

To make a new instance

#### How:

- MyClass instance = new MyClass();
  - This will call the constructor with the matching parameters in MyClass
- Also used for arrays (as we've seen before):
  - int[] arr = new int[5];

# Implementing classes

- Live coding with Bank Account object
- Public/Private
- Static

# Now code the StudentAssignments class yourself

- Uncomment the stuff in StudentAssignmentsMain to see what the class ought to do
- Then create the class and add the constructors and methods you need
- If you finish early, add a function to compute the student's average grade

Differences between primitive types and object types in Java

## **OBJECT REFERENCES**

# What Do Variables Really Store?

- Variables of primitive type store values
- Variables of class type store references

```
box 20
5
x 10
5
y 20
```

```
    int x = 10;
    int y = 20;
    Rectangle box = new Rectangle(x, y, 5, 5);
```

# Assignment Copies Values

- Actual value for number types
- Reference value for object types
  - The actual object is not copied
  - The reference value ("the pointer") is copied
- Consider:

```
1. int x = 10;
2. int y = x;
```

3.y = 20;

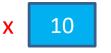

```
1
```

**20** 

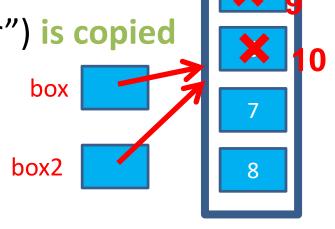

```
4. Rectangle box = new Rectangle(5, 6, 7, 8);
```

- 5. Rectangle box2 = box;
- 6. box2.translate(4, 4);

## Boxes and lines exercise

Separating implementation details from how an object is used

## **ENCAPSULATION**

# Encapsulation in Object-Oriented Software

 Encapsulation—separating implementation details from how an object is used

Client code sees a black box with a known

interface

|                             | Functions                | Objects                                   |
|-----------------------------|--------------------------|-------------------------------------------|
| Black box exposes           | Function signature       | Constructor and method signatures         |
| Encapsulated inside the box | Operation implementation | Data storage and operation implementation |

## Start on TeamGradebook

- Try to finish the code for both add-student and get-names today
- If you are confused about what to do, get help!